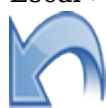

# **Quickflip**

lundi 9 mars 2015, par [Jean Christophe Villeneuve](https://escal.edu.ac-lyon.fr/spip/spip.php?auteur1) (Date de rédaction antérieure : 15 janvier 2016).

## **Sommaire**

- [Des images](#page--1-0)
- [Le logo d'un article](#page--1-0)

Le [plugin Quickflip](https://contrib.spip.net/Quickflip) vous permet d'afficher une image recto-verso avec effet de retournement. Un peu gadget, je vous l'accorde.

Plus qu'un grand discours, quelques exemples :

#### **Des images**

Tests avec les images N° 347 pour le recto et 346 pour le verso

Une image recto, une image verso (largeur par défaut : 400px) :

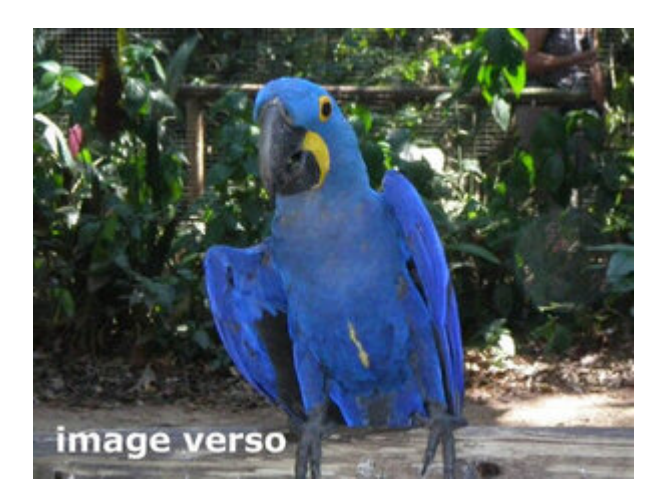

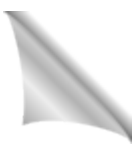

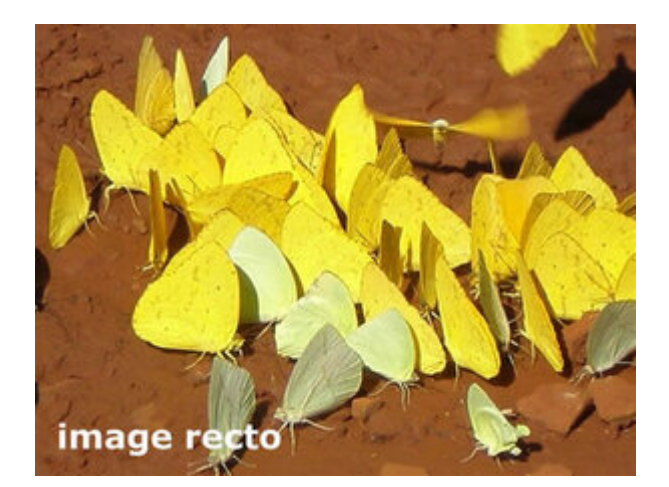

Papillons

De jolis papillons jaunes et argentins

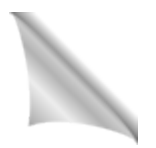

La même chose avec une largeur de 300px :

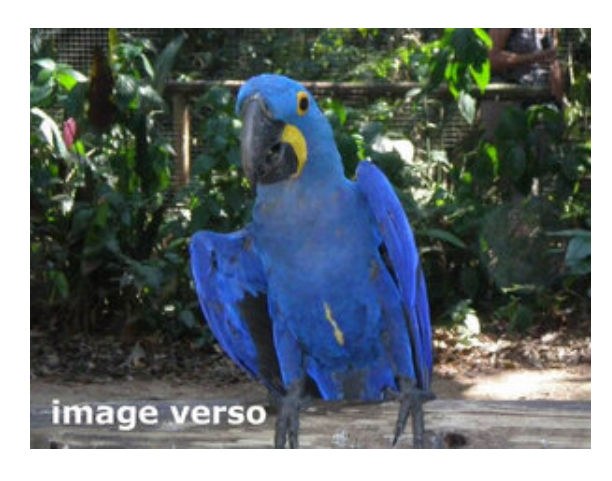

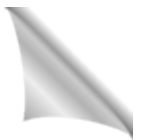

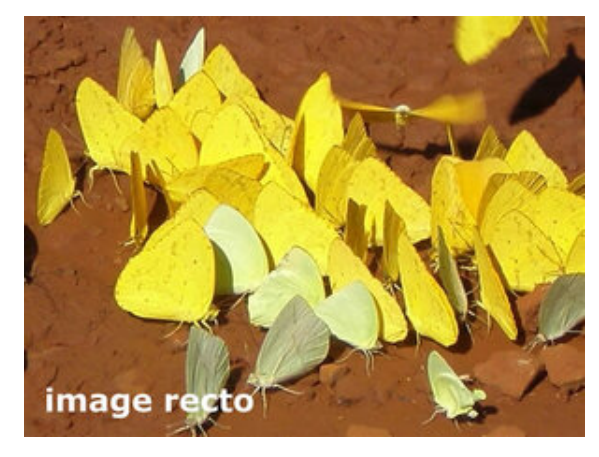

Papillons

De jolis papillons jaunes et argentins

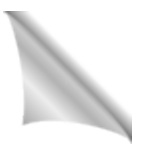

La même chose avec une largeur de 500px :

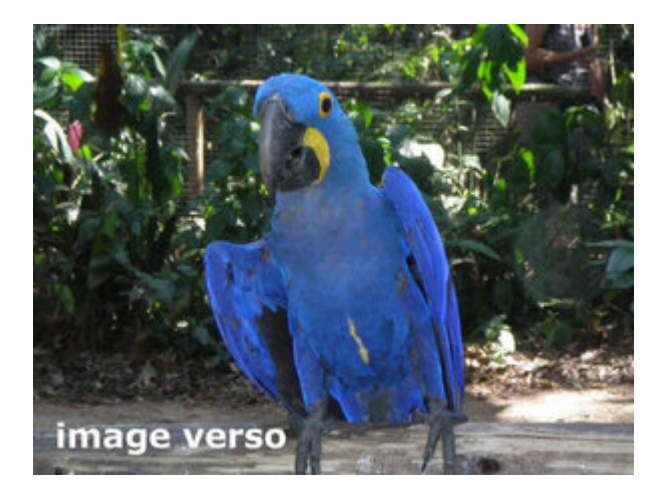

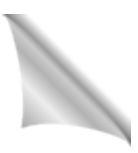

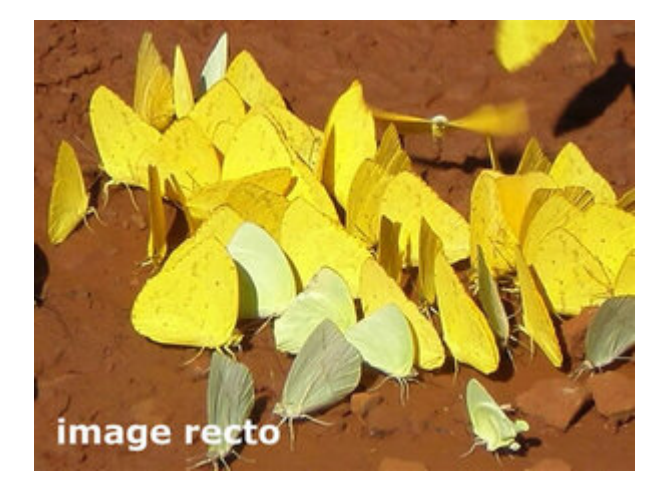

Papillons

De jolis papillons jaunes et argentins

Et avec une seule image et au verso : titre, descriptif et crédits + licence si le [plugin licence](https://contrib.spip.net/Une-licence-pour-un-article) est activé

Papillons

De jolis papillons jaunes et argentins

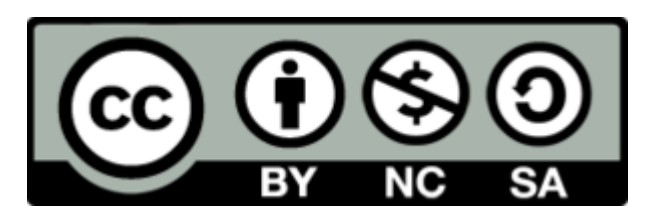

Crédits : S et F Bergé

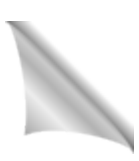

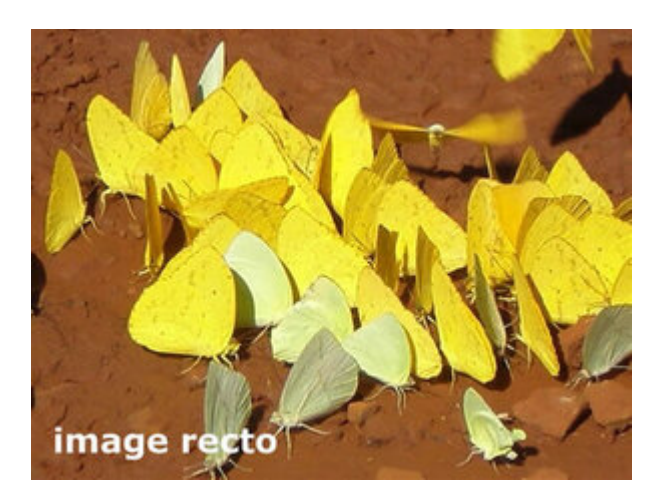

Papillons

De jolis papillons jaunes et argentins

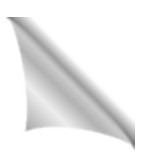

### **Le logo d'un article**

Test avec l'article N° 383 et une largeur de 300px

Un autre modèle permet d'afficher le logo et le titre d'un article au recto et le titre et le descriptif de cet article au verso. Le raccourci à utiliser est

#### [Mathjax](https://escal.edu.ac-lyon.fr/spip/spip.php?article383)

Pour afficher des formules mathématiques en Latex

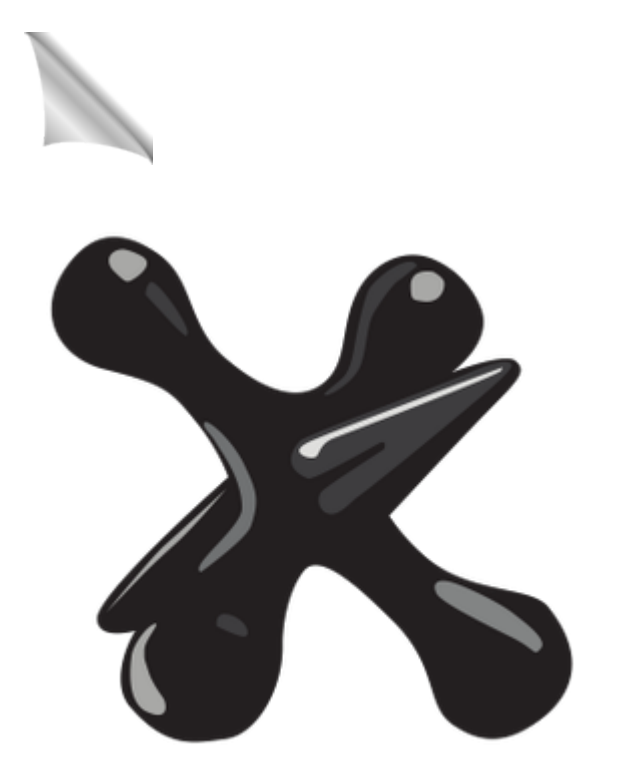

#### [Mathjax](https://escal.edu.ac-lyon.fr/spip/spip.php?article383)

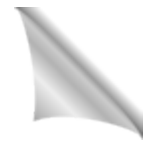